## **Barverkehr mit Banken**

©www.mein-lernen.at **dd dd** 

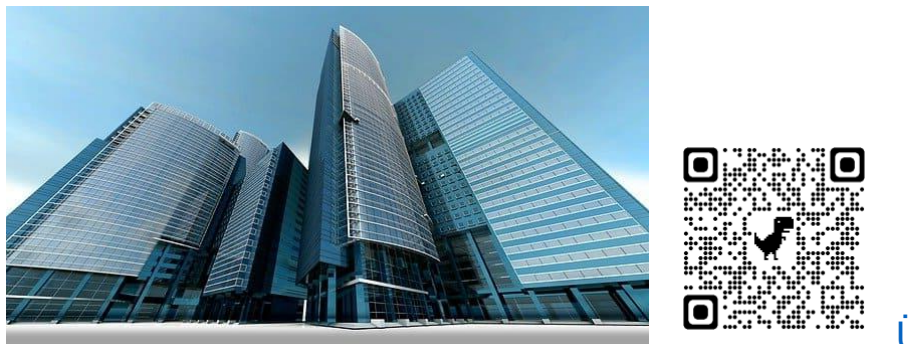

[Übungsblätter](https://www.mein-lernen.at/tags/barverkehr-mit-banken-uebungsblaetter)

#### **Barverkehr mit Banken:**

Immer dann, wenn die Einzahlung bzw. Abhebung und die daraus folgende Abbuchung zeitlich auseinanderfallen, ergeben sich besondere Buchungen auf dem Bankkonto.

In anderen Worten aus einer Buchung werden zwei und es wird das Konto **2870 Barverkehr mit Banken** dazwischengeschaltet.

### **Abhebung vom Bankkonto:**

ursprünglicher Buchungssatz:

2700 Kassa an 2800 Bank

Aus eins mach zwei:

Kassabeleg: 2700 Kassa an **2870 Barverkehr mit Banken**

Bankbeleg: **2870 Barverkehr mit Banken** an 2800 Bank

### **Einzahlung aufs Bankkonto:**

ursprünglicher Buchungssatz:

2800 Bank an 2700 Kassa

### **Barverkehr mit Banken** ©www.mein-lernen.at

Aus eins mach zwei:

Bankbeleg: 2800 Bank an **2870 Barverkehr mit Banken**

Kassabeleg: **2870 Barverkehr mit Banken** an 2700 Kassa

Achtung: Der Kassabeleg ist zeitlich vorgeordnet und wird daher als erstes verbucht.

### **Beispiel:**

### **Geschäftsfälle:**

Die Firma Wolf und Söhne hat ein Konto bei der Sparkasse Dornbirn.

Daraus geben sich folgende Geschäftsfälle.

1.5. K 92 Abhebung vom Bankkonto € 2 000,-

3.5. B 69 Kontoauszug der Sparkasse Dornbirn über die Abhebung von € 2000,-

4.5. K 89 Einzahlung auf das Bankkonto € 4 000,-.

6.5. B 64 Kontoauszug der Sparkasse Dornbirn über die Einzahlung von € 4 000,-

### **Buchungssätze:**

1.5. Kassaeingang:

2700 Kassa an € 2 000,-

2870 Barverkehr mit Banken € 2 000,-

3.5. Bankbuchung Abhebung:

2870 Barverkehr mit Banken an € 2 000,-

2800 Bank € 2 000

# **Barverkehr mit Banken**

©www.mein-lernen.at

4.5. Kassaausgang:

2870 Barverkehr mit Banken € 4 000,-

an 2700 Kassa € 4 000,-

6.5. Bankbuchung Einzahlung:

2800 Bank € 4 000,-

an 2870 Barverkehr mit Banken € 4 000,-